#### **RECYCLED ROBOTS**

After reading "The Bot That Scott Built" by Kim Norman, students will have the opportunity to engineer a robot that can perform a job that humans need. Start saving your recyclables because the kids will be putting them to good use!

#### **Kansas College and Career Ready Standards for Science**

- K-2-ETS1-1. Ask questions, make observations, and gather information about a situation people want to change to define a simple problem that can be solved through the development of a new or improved object or tool.
- K-2-ETS1-2. Develop a simple sketch, drawing, or physical model to illustrate how the shape of an object helps it function as needed to solve a given problem.
- K-2-ETS1-3. Analyze data from tests of two objects designed to solve the same problem to compare the strengths and weaknesses of how each performs.

Materials: Construction paper – as needed (use your scrap box) Clean recycled "trash" – boxes, cardboard tubes, plastic containers, etc. 4 craft sticks per group 4 straws per group Masking tape

Students will need to be divided into small groups (3-5 students). They will be asked to solve this STEM Challenge: Build a Robot. The robot must look like a robot and must perform a task that humans would need. They will have an opportunity to share with the class what their robot looks like and what task it performs.

# Program Connection Information

*Please use an external microphone (conference style)* rather than the integrated one in the computer for the *audio for your class and locate it centrally in the room.* It can be difficult for the Greenbush teacher to hear the *students using the computer microphone and therefore it reduces the interactive nature of the lesson. It is fine to use the computer webcam for your video source though.*

All classes will take place using Zoom desktop video. If your building is already set up to use a desktop video application with a computer, simply open a browser and enter https://zoom.us/j/3662120241 in the URL space. You may need to download Zoom launcher software (free download) if you don't already have it. This needs to be done in advance of the lesson.

If using a Polycom video conferencing unit (or any legacy type video conferencing unit) to connect to a ZOOM conference, make sure the unit is in "encrypted mode" then dial the following IP on the internet: 162.255.37.11 or 162.255.36.11 and once connected, they will ask for a MEETING ID: enter 3662120241 (for Sharon at Science Center).

It's always a good idea to touch base with your district technology facilitator prior to your program to make sure all systems/equipment are in place and operational and no firewalls that might prevent you from connecting to Zoom.

Classes take place at the following times:

9:00-9:45 10:00-10:45 12:15- 1:00 1:15-2:00 2:15-3:00

If you log in during one of those times, you may connect during another class' lesson. If you do, please check your connection to make sure things are working properly and then leave the meeting until your scheduled time by selecting "End Meeting" in the lower right corner of your Zoom screen and click on "End Meeting". You will need to rejoin the meeting at your scheduled time. This prevents your site from interfering with the lesson currently in progress. After your lesson is finished, please leave the meeting.

If you have questions, please call Sharon Bertolio at Greenbush (620-724-6281).

**Prior to the IDL lesson, please pre-teach and practice these cooperative learning techniques** with your students. These will be used in the IDL lessons this school year.

#### **Round Robin**

Each member of the team takes a turn sharing orally with the team.

## **Rally Robin**

With a partner, students take turns sharing brief oral responses.

### **Timed Pair Share**

In pairs, students share with a partner for a predetermined time while the partner listens. Then partners switch roles.

## **Stand Up, Hand Up, Pair Up**

Students move around with hands in the air and quickly find a partner with whom to share or discuss. Once students find a partner, they give each other a "high five" and stand together, ready for the next instructions.

#### **More terms to know -**

Shoulder Partner: The person sitting on the student's right or

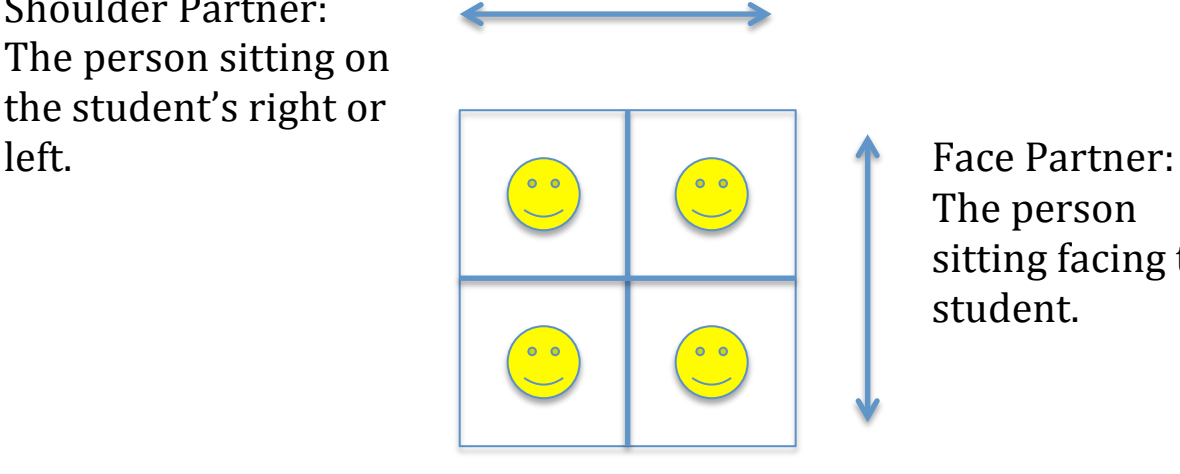

The person sitting facing the student.